## Package 'clustermq'

January 26, 2022

Title Evaluate Function Calls on HPC Schedulers (LSF, SGE, SLURM, PBS/Torque)

**Version** 0.8.95.3

Maintainer Michael Schubert <mschu.dev@gmail.com>

Description Evaluate arbitrary function calls using workers on HPC schedulers in single line of code. All processing is done on the network without accessing the file system. Remote schedulers are supported via SSH.

URL <https://mschubert.github.io/clustermq/>

BugReports <https://github.com/mschubert/clustermq/issues>

**Depends** R  $(>= 3.5.0)$ 

LinkingTo Rcpp

SystemRequirements C++11, ZeroMQ (libzmq)

Imports methods, narray, progress, purrr, R6, Rcpp, utils

License Apache License (== 2.0) | file LICENSE

Encoding UTF-8

Suggests callr, devtools, dplyr, foreach, iterators, knitr, parallel, rmarkdown, roxygen $2$  ( $>=$  5.0.0), test that, tools

VignetteBuilder knitr

RoxygenNote 7.1.0

NeedsCompilation yes

Author Michael Schubert [aut, cre] (<<https://orcid.org/0000-0002-6862-5221>>)

Repository CRAN

Date/Publication 2022-01-26 21:50:07 UTC

### R topics documented:

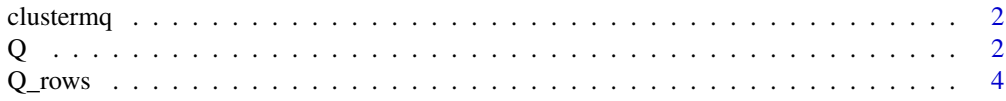

<span id="page-1-0"></span>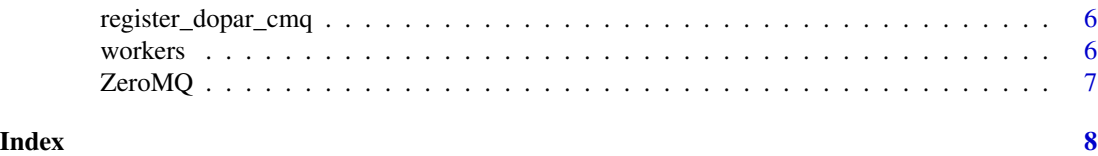

clustermq *Evaluate Function Calls on HPC Schedulers (LSF, SGE, SLURM)*

#### Description

Provides the Q function to send arbitrary function calls to workers on HPC schedulers without relying on network-mounted storage. Allows using remote schedulers via SSH.

#### Details

Under the hood, this will submit a cluster job that connects to the master via TCP the master will then send the function and argument chunks to the worker and the worker will return the results to the master until everything is done and you get back your result

Computations are done entirely on the network and without any temporary files on network-mounted storage, so there is no strain on the file system apart from starting up R once per job. This removes the biggest bottleneck in distributed computing.

Using this approach, we can easily do load-balancing, i.e. workers that get their jobs done faster will also receive more function calls to work on. This is especially useful if not all calls return after the same time, or one worker has a high load.

For more detailed usage instructions, see the documentation of the Q function.

Q *Queue function calls on the cluster*

#### Description

Queue function calls on the cluster

#### Usage

```
Q(
  fun,
  ...,
  const = list().
  export = list(),pkgs = c(),
  seed = 128965,memory = NULL,template = list(),
```

```
n_jobs = NULL,job_size = NULL,
 split\_array\_by = -1,rettype = "list",
  fail_on_error = TRUE,
 workers = NULL,
  log_worker = FALSE,
  chunk_size = NA,
  timeout = Inf,
 max_calls_worker = Inf,
 verbose = TRUE
\mathcal{L}
```
#### Arguments

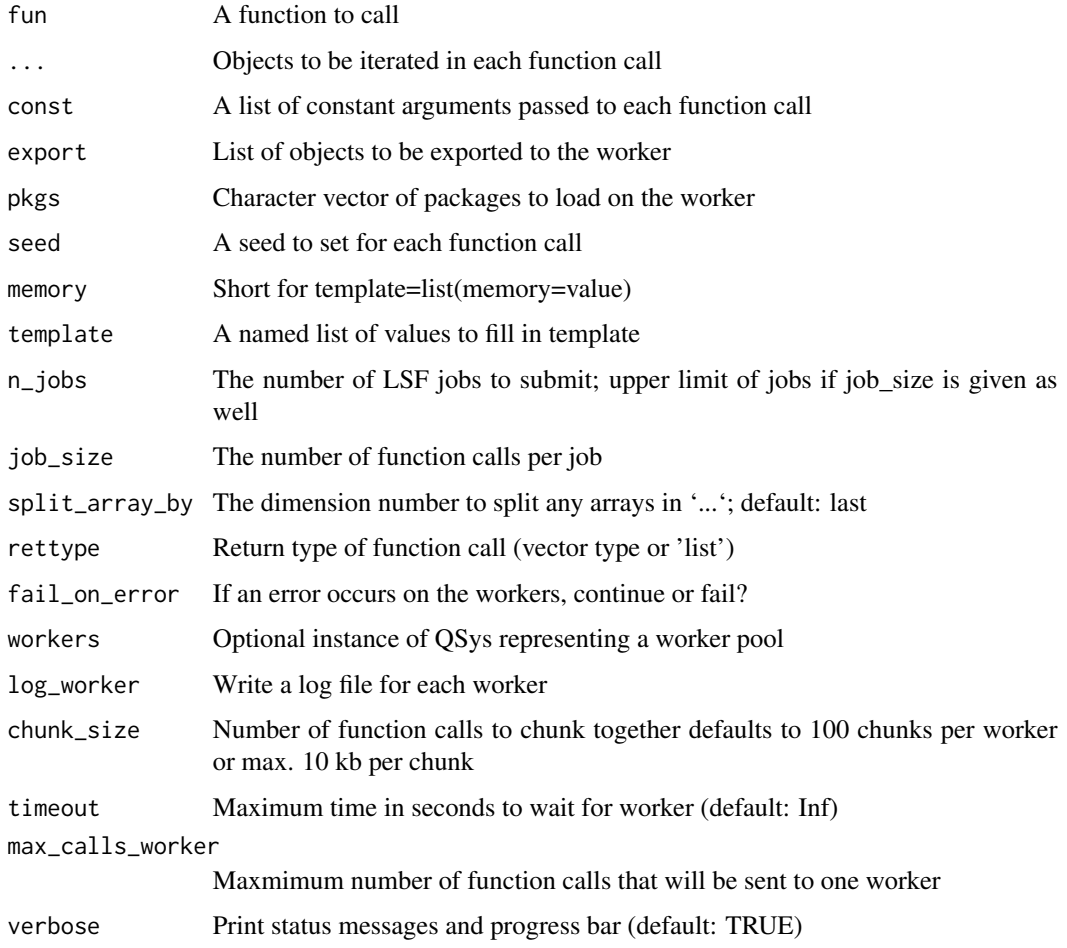

#### Value

A list of whatever 'fun' returned

 $Q \qquad \qquad 3$ 

4 Q\_rows Q\_rows Q\_rows Q\_rows Q\_rows Q\_rows Q\_rows Q\_rows Q\_rows Q\_rows Q\_rows Q\_rows Q\_rows Q\_rows Q\_rows Q\_rows Q\_rows Q\_rows Q\_rows Q\_rows Q\_rows Q\_rows Q\_rows Q\_rows Q\_rows Q\_rows Q\_rows Q\_rows Q\_rows Q\_rows Q\_rows Q\_r

#### Examples

```
## Not run:
# Run a simple multiplication for numbers 1 to 3 on a worker node
fx = function(x) x * 2Q(fx, x=1:3, n_jobs=1)
# list(2,4,6)
# Run a mutate() call in dplyr on a worker node
iris %>%
    mutate(area = Q(`*`, e1=Sepal.Length, e2=Sepal.Width, n_jobs=1))
# iris with an additional column 'area'
```
## End(Not run)

Q\_rows *Queue function calls defined by rows in a data.frame*

#### Description

Queue function calls defined by rows in a data.frame

#### Usage

```
Q_rows(
  df,
  fun,
  const = list(),
  export = list(),pkgs = c(),
  seed = 128965,memory = NULL,
  template = list(),n_jobs = NULL,
  job_size = NULL,
  rettype = "list",
  fail_on_error = TRUE,
  workers = NULL,
  log_worker = FALSE,
  chunk_size = NA,timeout = Inf,
 max_calls_worker = Inf,
  verbose = TRUE
```
#### )

#### Arguments

df data.frame with iterated arguments

<span id="page-3-0"></span>

#### $Q_{\text{rows}}$  5

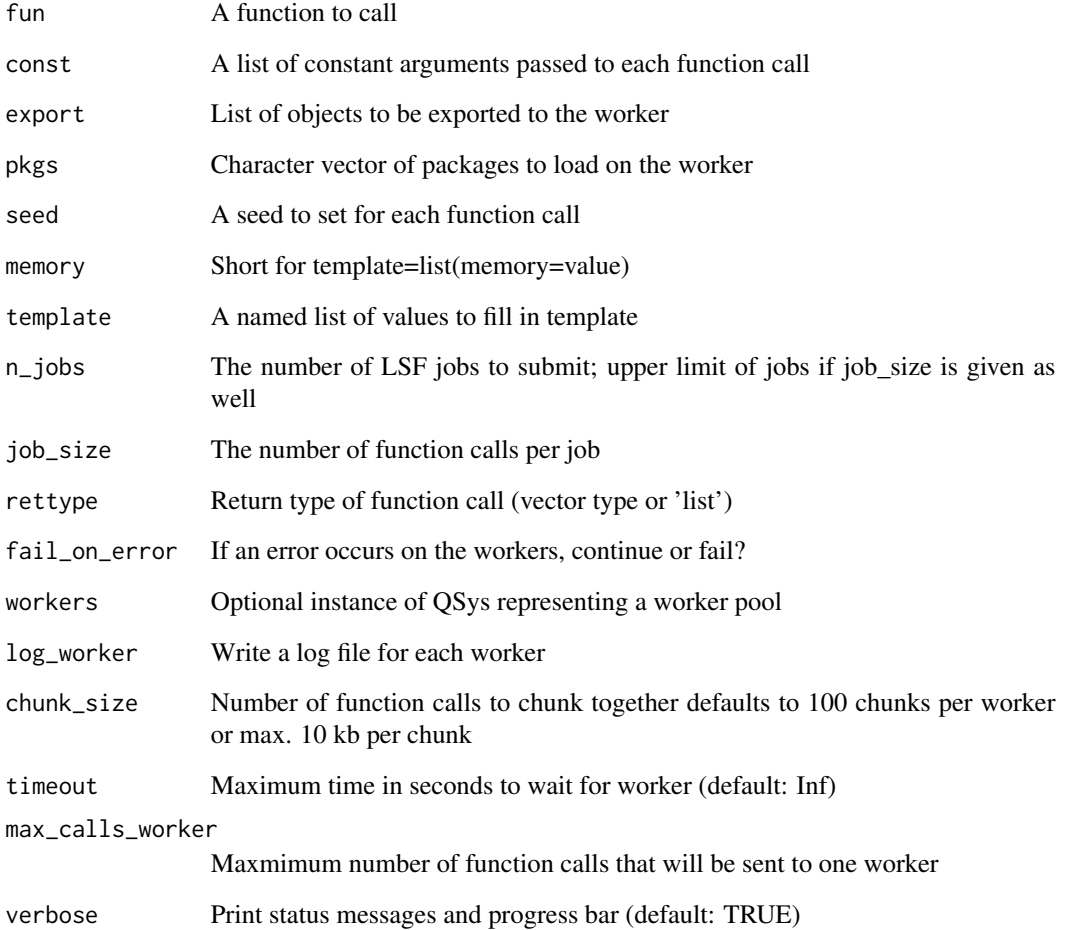

#### Examples

```
## Not run:
# Run a simple multiplication for data frame columns x and y on a worker node
fx = function (x, y) x * ydf = data-frame(x = 5, y = 10)Q_rows(df, fx, job_size = 1)
# [1] 50
# Q_rows also matches the names of a data frame with the function arguments
fx = function(x, y) x - ydf = data frame(y = 5, x = 10)Q_{rows}(df, fx, job_size = 1)# [1] 5
## End(Not run)
```
<span id="page-5-0"></span>register\_dopar\_cmq *Register clustermq as 'foreach' parallel handler*

#### Description

Register clustermq as 'foreach' parallel handler

#### Usage

```
register_dopar_cmq(...)
```
#### Arguments

... List of arguments passed to the 'Q' function, e.g. n\_jobs

#### workers *Creates a pool of workers*

#### Description

Creates a pool of workers

#### Usage

```
workers(
 n_jobs,
 data = NULL,
 reuse = TRUE,template = list(),log_worker = FALSE,
 qsys_id = getOption("clustermq.scheduler", qsys_default),
 verbose = FALSE,
  ...
)
```
#### Arguments

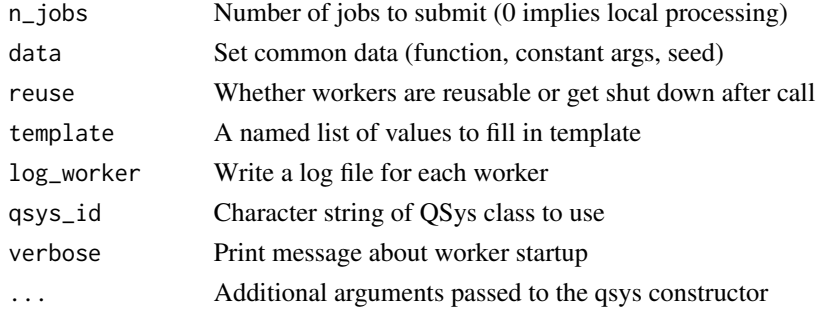

#### <span id="page-6-0"></span>ZeroMQ 7

#### Value

An instance of the QSys class

ZeroMQ *Wrap C++ Rcpp module in R6 to get reliable argument matching*

#### Description

This is an R6 wrapper of the C++ class in order to support R argument matching. Ideally, Rcpp will at some point support this natively and this file will no longer be necessary. Until then, it causes redundancy with zeromq.cpp, but this is a small inconvenience and much less error-prone than only relying on positional arguments.

# <span id="page-7-0"></span>Index

clustermq, [2](#page-1-0) Q, [2](#page-1-0) Q\_rows, [4](#page-3-0) register\_dopar\_cmq, [6](#page-5-0) workers, [6](#page-5-0) ZeroMQ, [7](#page-6-0)